# Package 'CFtime'

February 28, 2024

Title Using CF-Compliant Calendars with Climate Projection Data

Version 1.3.0

Description Support for all calendars as specified in the Climate and Forecast (CF) Metadata Conventions for climate and forecasting data. The CF Metadata Conventions is widely used for distributing files with climate observations or projections, including the Coupled Model Intercomparison Project (CMIP) data used by climate change scientists and the Intergovernmental Panel on Climate Change (IPCC). This package specifically allows the user to work with any of the CF-compliant calendars (many of which are not compliant with POSIXt). The CF time coordinate is formally defined in the CF Metadata Conventions document available at <[https://cfconventions.org/Data/cf-conventions/](https://cfconventions.org/Data/cf-conventions/cf-conventions-1.10/cf-conventions.html#time-coordinate) [cf-conventions-1.10/cf-conventions.html#time-coordinate](https://cfconventions.org/Data/cf-conventions/cf-conventions-1.10/cf-conventions.html#time-coordinate)>.

License MIT + file LICENSE

Encoding UTF-8

RoxygenNote 7.2.3

Imports methods, utils

Suggests knitr, rmarkdown, ncdf4, RNetCDF, testthat (>= 3.0.0)

URL <https://github.com/pvanlaake/CFtime>

BugReports <https://github.com/pvanlaake/CFtime/issues>

VignetteBuilder knitr Config/testthat/edition 3 NeedsCompilation no Author Patrick Van Laake [aut, cre, cph] Maintainer Patrick Van Laake <patrick@vanlaake.net> Repository CRAN Date/Publication 2024-02-28 11:50:05 UTC

# <span id="page-1-0"></span>R topics documented:

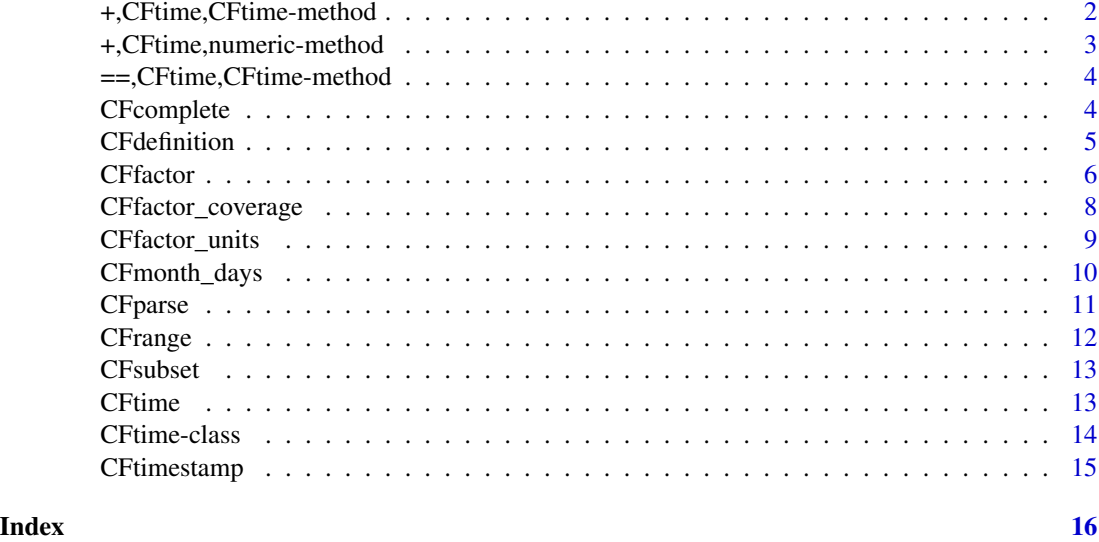

+,CFtime,CFtime-method

*Merge two CFtime objects*

# Description

Two CFtime instances can be merged into one with this operator, provided that the units and calendars of the datums of the two instances are equivalent.

# Usage

```
## S4 method for signature 'CFtime, CFtime'
e1 + e2
```
#### Arguments

e1, e2 CFtime. Instances of the CFtime class.

## Details

If the origins of the two datums are not identical, the earlier origin is preserved and the offsets of the later origin are updated in the resulting CFtime instance.

The order of the two parameters is indirectly significant. The resulting CFtime instance will have the offsets of both instances in the order that they are specified. There is no reordering or removal of duplicates. This is because the time series are usually associated with a data set and the correspondence between the data in the files and the CFtime instance is thus preserved. When merging the data sets described by this time series, the order must be identical to the merging here.

#### <span id="page-2-0"></span>Value

A CFtime object with a set of offsets composed of the offsets of the instances of CFtime that the operator operates on. If the datum units or calendars of the CFtime instances are not equivalent, an error is thrown.

# Examples

```
e1 <- CFtime("days since 1850-01-01", "gregorian", 0:364)
e2 <- CFtime("days since 1850-01-01 00:00:00", "standard", 365:729)
e1 + e2
```
+,CFtime,numeric-method

*Extend a CFtime object with additional offsets*

#### Description

A CFtime instance can be extended by adding additional offsets using this operator.

#### Usage

```
## S4 method for signature 'CFtime,numeric'
P1 + P2
```
# Arguments

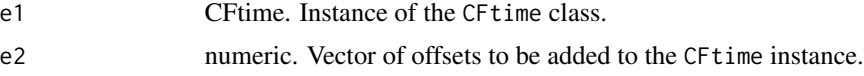

# Details

The resulting CFtime instance will have its offsets in the order that they are added, meaning that the offsets from the CFtime instance come first and those from the numeric vector follow. There is no reordering or removal of duplicates. This is because the time series are usually associated with a data set and the correspondence between the two is thus preserved, if and only if the data sets are merged in the same order.

Note that when adding multiple vectors of offsets to a CFtime instance, it is more efficient to first concatenate the vectors and then do a final addition to the CFtime instance. So avoid CFtime(definition, calendar, e1) + CFtime(definition, calendar, e2) + CFtime(definition, calendar, e3) + ... but rather do CFtime(definition, calendar, e1) + c(e2, e3, ...). It is the responsibility of the operator to ensure that the offsets of the different data sets are in reference to the same datum.

Negative offsets will generate an error.

#### Value

A CFtime object with offsets composed of the CFtime instance and the numeric vector.

#### Examples

```
e1 <- CFtime("days since 1850-01-01", "gregorian", 0:364)
e2 <- 365:729
e1 + e2
```
==,CFtime,CFtime-method

*Equivalence of CFtime objects*

# Description

This operator can be used to test if two CFtime objects represent the same CF-convention time coordinates. Two CFtime objects are considered equivalent if they have an equivalent datum and the same offsets.

#### Usage

## S4 method for signature 'CFtime, CFtime'  $e1 == e2$ 

#### Arguments

e1, e2 CFtime. Instances of the CFtime class.

## Value

TRUE if the CFtime objects are equivalent, FALSE otherwise.

#### Examples

```
e1 <- CFtime("days since 1850-01-01", "gregorian", 0:364)
e2 <- CFtime("days since 1850-01-01 00:00:00", "standard", 0:364)
e1 == e2
```
CFcomplete *Indicates if the time series is complete*

# Description

This function indicates if the time series is complete, meaning that the time steps are equally spaced and there are thus no gaps in the time series.

#### Usage

CFcomplete(x)

<span id="page-3-0"></span>

#### <span id="page-4-0"></span>CFdefinition 5

#### Arguments

x An instance of the CFtime class

#### Details

This function gives exact results for time series where the nominal *unit of separation* between observations in the time series is exact in terms of the datum unit. As an example, for a datum unit of "days" where the observations are spaced a fixed number of days apart the result is exact, but if the same datum unit is used for data that is on monthly a basis, the *assessment* is approximate because the number of days per month is variable and dependent on the calendar (the exception being the 360\_day calendar, where the assessment is exact). The *result* is still correct in most cases (including all CF-compliant data sets that the developers have seen) although there may be esoteric constructions of CFtime and offsets that trip up this implementation.

# Value

logical. TRUE if the time series is complete, with no gaps; FALSE otherwise. If no offsets have been added to the CFtime instance, NA is returned.

#### Examples

```
cf <- CFtime("days since 1850-01-01", "julian", 0:364)
CFcomplete(cf)
```
CFdefinition *Properties of a CFtime object*

# **Description**

These functions return the properties of an instance of the CFtime class. The properties are all read-only, but offsets can be added using the + operator.

#### Usage

CFdefinition(cf) CFcalendar(cf) CFunit(cf) CForigin(cf) CFtimezone(cf) CFoffsets(cf)

CFresolution(cf)

#### <span id="page-5-0"></span>Arguments

cf CFtime. An instance of CFtime.

## Value

CFcalendar() and CFunit() return an atomic character string. CForigin() returns a data frame of timestamp elements with a single row of data. CFtimezone() returns the datum time zone as an atomic character string. CFoffsets() returns a vector of offsets or NULL if no offsets have been set.

# Functions

- CFdefinition(): The definition string of the CFtime instance
- CFcalendar(): The calendar of the CFtime instance
- CFunit(): The unit of the CFtime instance
- CForigin(): The origin of the CFtime instance in timestamp elements
- CFtimezone(): The time zone of the datum of the CFtime instance as a character string
- CFoffsets(): The offsets of the CFtime instance as a vector
- CFresolution(): The average separation between the offsets in the CFtime instance

#### Examples

```
cf <- CFtime("days since 1850-01-01", "julian", 0:364)
CFdefinition(cf)
CFcalendar(cf)
CFunit(cf)
CFtimezone(cf)
CForigin(cf)
CFoffsets(cf)
CFresolution(cf)
```
<span id="page-5-1"></span>CFfactor *Create a factor from the offsets in an CFtime instance*

#### Description

With this function a factor can be generated for the time series, or a part thereof, contained in the CFtime instance. This is specifically interesting for creating factors from the date part of the time series that aggregate the time series into longer time periods (such as month) that can then be used to process daily CF data sets using, for instance, tapply().

#### Usage

```
CFfactor(cf, period = "month", epoch = NULL)
```
#### <span id="page-6-0"></span>CFfactor 7 and 2008 and 2008 and 2008 and 2008 and 2008 and 2008 and 2008 and 2008 and 2008 and 2008 and 2008 and 2008 and 2008 and 2008 and 2008 and 2008 and 2008 and 2008 and 2008 and 2008 and 2008 and 2008 and 2008 and

#### Arguments

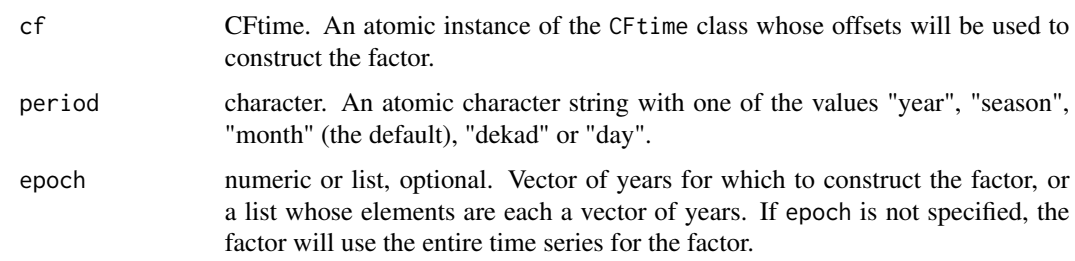

## Details

The factor will respect the calendar of the datum that the time series is built on. For periods longer than a day this will result in a factor where the calendar is no longer relevant (because calendars impacts days, not dekads, months or seasons).

The factor will be generated in the order of the offsets of the CFtime instance. While typical CFcompliant data sources use ordered time series there is, however, no guarantee that the factor is ordered as multiple CFtime objects may have been merged out of order.

If the epoch parameter is specified, either as a vector of years to include in the factor, or as a list of such vectors, the factor will only consider those values in the time series that fall within the list of years, inclusive of boundary values. Other values in the factor will be set to NA. The years need not be contiguous, within a single vector or among the list items, or in order.

The following periods are supported by this function:

- year, the year of each offset is returned as "YYYY".
- season, the meteorological season of each offset is returned as "DJF", "MAM", "JJA" or "SON", preceeded by "YYYY-" if no epoch is specified. Note that December dates are labeled as belonging to the subsequent year, so the date "2020-12-01" yields "2021-DJF". This implies that for standard CMIP files having one or more full years of data the first season will have data for the first two months (January and February), while the final season will have only a single month of data (December).
- month, the month of each offset is returned as "01" to "12", preceeded by "YYYY-" if no epoch is specified. This is the default period.
- dekad, ten-day periods are returned as "Dxx", where xx runs from "01" to "36", preceeded by "YYYY" if no epoch is specified. Each month is subdivided in dekads as follows: 1- days 01 - 10; 2- days 11 - 20; 3- remainder of the month.
- day, the month and day of each offset are returned as "MM-DD", preceeded by "YYYY-" if no epoch is specified.

It is not possible to create a factor for a period that is shorter than the temporal resolution of the source data set from which the cf argument derives. As an example, if the source data set has monthly data, a dekad or day factor cannot be created.

Creating factors for other periods is not supported by this function. Factors based on the timestamp information and not dependent on the calendar can trivially be constructed from the output of the [CFtimestamp\(\)](#page-14-1) function.

<span id="page-7-0"></span>If epoch is a single vector or not specified, a factor with a length equal to the number of offsets in cf. If epoch is a list, a list with the same number of elements and names as epoch, each containing a factor. Elements in the factor will be set to NA for time series values outside of the range of specified years.

#### Examples

```
cf <- CFtime("days since 1949-12-01", "360_day", 19830:54029)
# Create a dekad factor for the whole time series
f <- CFfactor(cf, "dekad")
# Create three monthly factors for early, mid and late 21st century epochs
ep <- CFfactor(cf, epoch = list(early = 2021:2040, mid = 2041:2060, late = 2061:2080))
```
<span id="page-7-1"></span>CFfactor\_coverage *Coverage of time elements for each factor level*

#### Description

This function calculates the number of time elements, or the relative coverage, in each level of a factor generated by [CFfactor\(\)](#page-5-1).

# Usage

CFfactor\_coverage(cf, f, coverage = "absolute")

#### **Arguments**

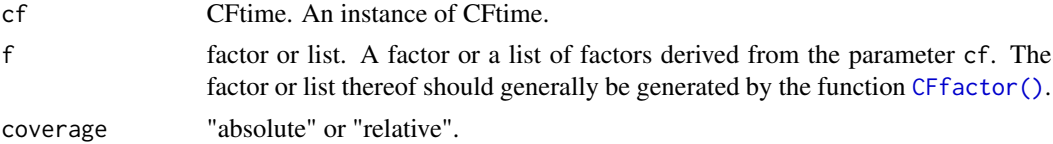

#### Value

If f is a factor, a numeric vector with a length equal to the number of levels in the factor, indicating the number of units from the time series in cf contained in each level of the factor when coverage = "absolute" or the proportion of units present relative to the maximum number when coverage = "relative". If f is a list of factors, a list with each element a numeric vector as above.

```
cf <- CFtime("days since 2001-01-01", "365_day", 0:364)
f <- CFfactor(cf, "dekad")
CFfactor_coverage(cf, f, "absolute")
```
<span id="page-8-1"></span><span id="page-8-0"></span>

Given a factor as returned by [CFfactor\(\)](#page-5-1) and the CFtime instance from which the factor was derived, this function will return a numeric vector with the number of time units in each level of the factor.

#### Usage

CFfactor\_units(cf, f)

#### Arguments

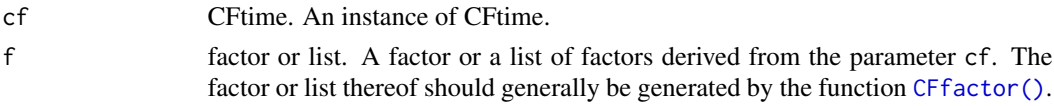

#### Details

The result of this function is useful to convert between absolute and relative values. Climate change anomalies, for instance, are usually computed by differencing average values between a future period and a baseline period. Going from average values back to absolute values for an aggregate period (which is typical for temperature and precipitation, among other variables) is easily done with the result of this function, without having to consider the specifics of the calendar of the data set.

If the factor f is for an epoch (e.g. spanning multiple years and the levels do not indicate the specific year), then the result will indicate the number of time units of the period in a regular single year. In other words, for an epoch of 2041-2060 and a monthly factor on a standard calendar with a days unit, the result will be c(31, 28, 31, 30, 31, 30, 31, 31, 30, 31, 30, 31). Leap days are thus only considered for the 366\_day and all\_leap calendars.

Note that this function gives the number of time units in each level of the factor - the actual number of data points in the cf instance per factor level may be different. Use [CFfactor\\_coverage\(\)](#page-7-1) to determine the actual number of data points or the coverage of data points relative to the factor level.

# Value

If f is a factor, a numeric vector with a length equal to the number of levels in the factor, indicating the number of time units in each level of the factor. If f is a list of factors, a list with each element a numeric vector as above.

```
cf <- CFtime("days since 2001-01-01", "365_day", 0:364)
f <- CFfactor(cf, "dekad")
CFfactor_units(cf, f)
```
<span id="page-9-0"></span>

Given a vector of dates as strings in ISO 8601 or UDUNITS format and a CFtime object, this function will return a vector of the same length as the dates, indicating the number of days in the month according to the calendar specification. If no vector of days is supplied, the function will return an integer vector of length 12 with the number of days for each month of the calendar (disregarding the leap day for standard and julian calendars).

#### Usage

 $CFromth\_days(cf, x = NULL)$ 

#### Arguments

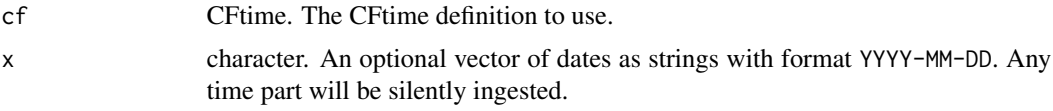

# Value

A vector indicating the number of days in each month for the vector of dates supplied as a parameter to the function. If no dates are supplied, the number of days per month for the calendar as a vector of length 12. Invalidly specified dates will result in an NA value.

#### See Also

When working with factors generated by [CFfactor\(\)](#page-5-1), it is usually better to use [CFfactor\\_units\(\)](#page-8-1) as that will consider leap days for non-epoch factors. [CFfactor\\_units\(\)](#page-8-1) can also work with other time periods and datum units, such as "hours per month", or "days per season".

```
dates <- c("2021-11-27", "2021-12-10", "2022-01-14", "2022-02-18")
cf <- CFtime("days since 1850-01-01", "standard")
CFmonth_days(cf, dates)
cf <- CFtime("days since 1850-01-01", "360_day")
CFmonth_days(cf, dates)
cf <- CFtime("days since 1850-01-01", "all_leap")
CFmonth_days(cf, dates)
CFmonth_days(cf)
```
<span id="page-10-0"></span>

This function will parse a vector of timestamps in ISO8601 or UDUNITS format into a data frame with columns for the elements of the timestamp: year, month, day, hour, minute, second, time zone. Those timestamps that could not be parsed or which represent an invalid date in the indicated CFtime instance will have NA values for the elements of the offending timestamp (which will generate a warning).

#### Usage

CFparse(cf, x)

#### Arguments

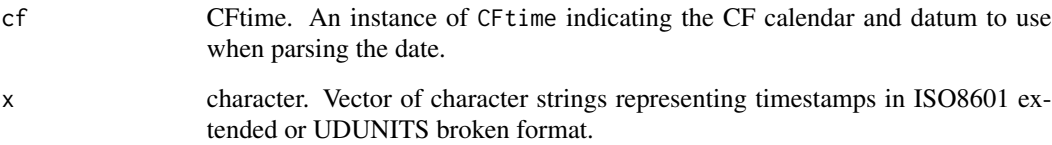

#### Details

The supported formats are the *broken timestamp* format from the UDUNITS library and ISO8601 *extended*, both with minor changes, as suggested by the CF Metadata Conventions. In general, the format is YYYY-MM-DD hh:mm:ss.sss hh:mm. The year can be from 1 to 4 digits and is interpreted literally, so 79-10-24 is the day Mount Vesuvius erupted and destroyed Pompeii, not 1979-10-24. The year and month are mandatory, all other fields are optional. There are defaults for all missing values, following the UDUNITS and CF Metadata Conventions. Leading zeros can be omitted in the UDUNITS format, but not in the ISO8601 format. The optional fractional part can have as many digits as the precision calls for and will be applied to the smallest specified time unit. In the result of this function, if the fraction is associated with the minute or the hour, it is converted into a regular hh:mm:ss.sss format, i.e. any fraction in the result is always associated with the second, rounded down to milli-second accuracy. The time zone is optional and should have at least the hour or Z if present, the minute is optional. The time zone hour can have an optional sign. The separator between the date and the time can be a single whitespace character or a T; in the UDUNITS format the separator between the time and the time zone must be a single whitespace character.

Currently only the extended formats (with separators between the elements) are supported. The vector of timestamps may have any combination of ISO8601 and UDUNITS formats.

Timestamps that are prior to the datum are not allowed. The corresponding row in the result will have NA values.

Value

A data frame with constituent elements of the parsed timestamps in numeric format. The columns are year, month, day, hour, minute, second (with an optional fraction), time zone (character string), and the corresponding offset value from the datum. Invalid input data will appear as NA - if this is the case, a warning message will be displayed - other missing information on input will use default values.

# Examples

```
cf <- CFtime("days since 0001-01-01", "proleptic_gregorian")
# This will have `NA`s on output and generate a warning
timestamps <- c("2012-01-01T12:21:34Z", "12-1-23", "today",
                "2022-08-16T11:07:34.45-10", "2022-08-16 10.5+04")
CFparse(cf, timestamps)
```
CFrange *Extreme time series values*

#### Description

Character representation of the extreme values in the time series

#### Usage

CFrange(x)

## S4 method for signature 'CFtime' CFrange(x)

#### Arguments

x An instance of the CFtime class

#### Value

character. Vector of two character representations of the extremes of the time series.

#### Methods (by class)

• CFrange(CFtime): Extreme values of the time series

```
cf <- CFtime("days since 1850-01-01", "julian", 0:364)
CFrange(cf)
```
<span id="page-11-0"></span>

<span id="page-12-0"></span>

Given two extreme character timestamps, return a logical vector of a length equal to the number of time steps in the CFtime instance with values TRUE for those time steps that fall between the two extreme values, FALSE otherwise. This can be used to select slices from the time series in reading or analysing data.

#### Usage

CFsubset(x, extremes)

#### Arguments

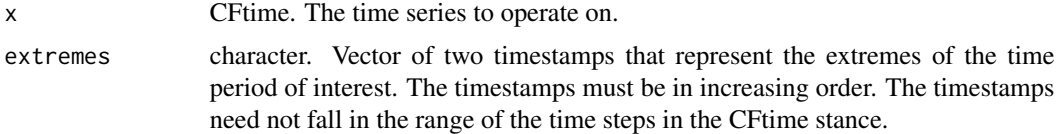

# Value

A logical vector with a length equal to the number of time steps in x with values TRUE for those time steps that fall between the two extreme values, FALSE otherwise. The earlier timestamp is included, the later timestamp is excluded. A specification of c("2022-01-01", "2023-01-01") will thus include all time steps that fall in the year 2022.

# Examples

```
cf <- CFtime("hours since 2023-01-01 00:00:00", "standard", 0:23)
CFsubset(cf, c("2022-12-01", "2023-01-01 03:00"))
```
CFtime *Create a CFtime object*

#### Description

This function creates an instance of the CFtime class. The arguments to the call are typically read from a CF-compliant data file with climatological observations or climate projections. Specification of arguments can also be made manually in a variety of combinations.

#### Usage

```
CFtime(definition, calendar = "standard", offsets = NULL)
```
# <span id="page-13-0"></span>Arguments

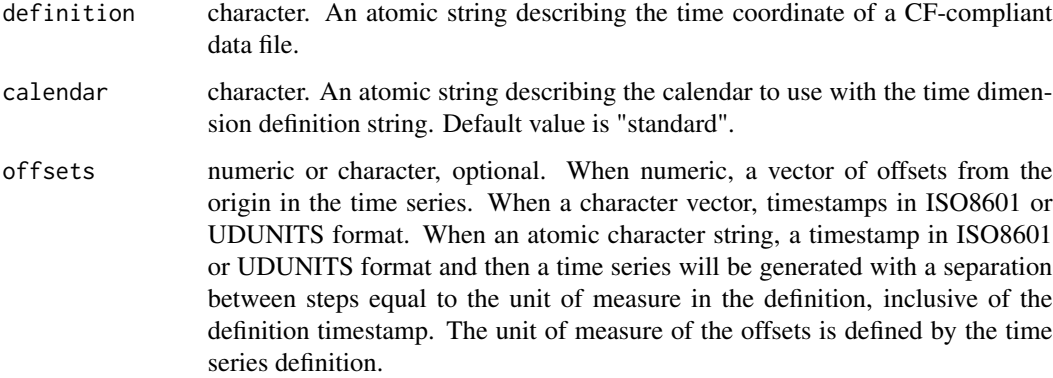

#### Value

An instance of the CFtime class.

# Examples

```
CFtime("days since 1850-01-01", "julian", 0:364)
CFtime("hours since 2023-01-01", "360_day", "2023-01-30T23:00")
```
CFtime-class *CF Metadata Conventions time representation*

# Description

CF Metadata Conventions time representation

# Value

An object of class CFtime.

# Slots

datum CFdatum. The atomic origin upon which the offsets are based. resolution numeric. The average number of time units between offsets. offsets numeric. A vector of offsets from the datum.

<span id="page-14-1"></span><span id="page-14-0"></span>

This function generates a vector of character strings or POSIXcts that represent the date and time in a selectable combination for each offset.

#### Usage

CFtimestamp(cf, format = NULL, asPOSIX = FALSE)

#### Arguments

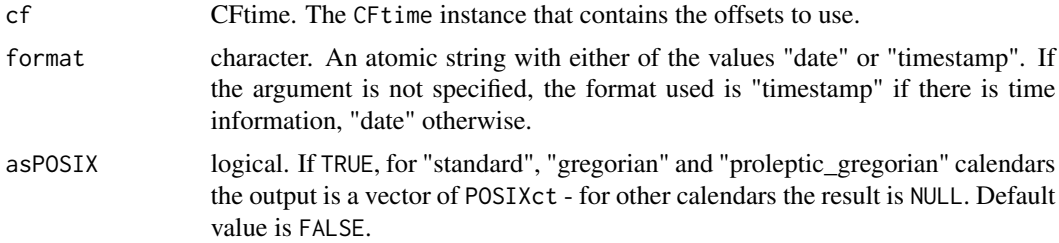

# Details

The character strings use the format YYYY-MM-DDThh:mm:ss±hh:mm, depending on the format specifier. The date in the string is not necessarily compatible with POSIXt - in the 360\_day calendar 2017-02-30 is valid and 2017-03-31 is not.

For the "standard", "gregorian" and "proleptic\_gregorian" calendars the output can also be generated as a vector of POSIXct values by specifying asPOSIX = TRUE.

#### Value

A character vector where each element represents a moment in time according to the format specifier. Time zone information is not represented.

```
cf < - CFtime("hours since 2020-01-01", "standard", seq(0, 24, by = 0.25))
CFtimestamp(cf, "timestamp")
cf2 <- CFtime("days since 2002-01-21", "standard", 0:20)
tail(CFtimestamp(cf2, asPOSIX = TRUE))
tail(CFtimestamp(cf2))
tail(CFtimestamp(cf2 + 1.5))
```
# <span id="page-15-0"></span>Index

+,CFtime,CFtime-method, [2](#page-1-0) +,CFtime,numeric-method, [3](#page-2-0) ==,CFtime,CFtime-method, [4](#page-3-0) CFcalendar *(*CFdefinition*)*, [5](#page-4-0) CFcomplete, [4](#page-3-0) CFdefinition, [5](#page-4-0) CFfactor, [6](#page-5-0) CFfactor(), *[8](#page-7-0)[–10](#page-9-0)* CFfactor\_coverage, [8](#page-7-0) CFfactor\_coverage(), *[9](#page-8-0)* CFfactor\_units, [9](#page-8-0) CFfactor\_units(), *[10](#page-9-0)* CFmonth\_days, [10](#page-9-0) CFoffsets *(*CFdefinition*)*, [5](#page-4-0) CForigin *(*CFdefinition*)*, [5](#page-4-0) CFparse, [11](#page-10-0) CFproperties *(*CFdefinition*)*, [5](#page-4-0) CFrange, [12](#page-11-0) CFrange,CFtime-method *(*CFrange*)*, [12](#page-11-0) CFresolution *(*CFdefinition*)*, [5](#page-4-0) CFsubset, [13](#page-12-0) CFtime, [13](#page-12-0) CFtime-append *(*+,CFtime,numeric-method*)*, [3](#page-2-0) CFtime-class, [14](#page-13-0) CFtime-equivalent *(*==,CFtime,CFtime-method*)*, [4](#page-3-0) CFtime-merge *(*+,CFtime,CFtime-method*)*, [2](#page-1-0) CFtimestamp, [15](#page-14-0) CFtimestamp(), *[7](#page-6-0)* CFtimezone *(*CFdefinition*)*, [5](#page-4-0) CFunit *(*CFdefinition*)*, [5](#page-4-0)